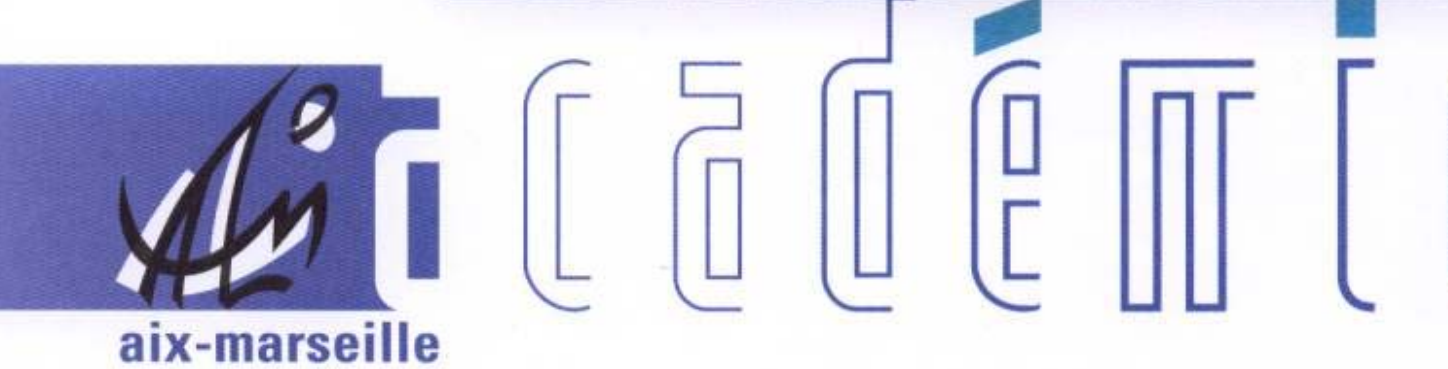

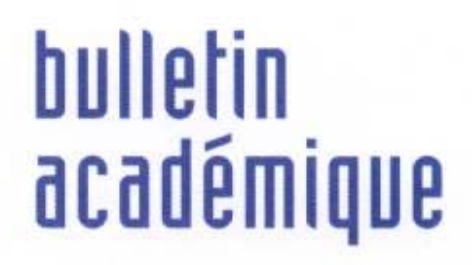

 $\overline{11}$ 

 $\overline{12}$ 

 $\overline{2}$ 

 $\begin{bmatrix} 0 \\ 0 \end{bmatrix}$ 

Ĵ

d

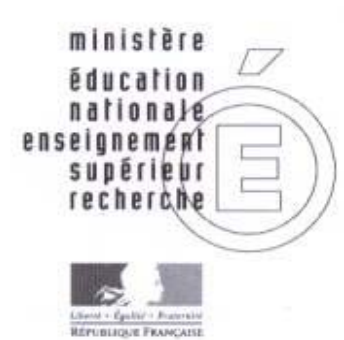

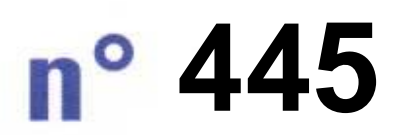

5 janvier 2009 d u

## SOmmaire

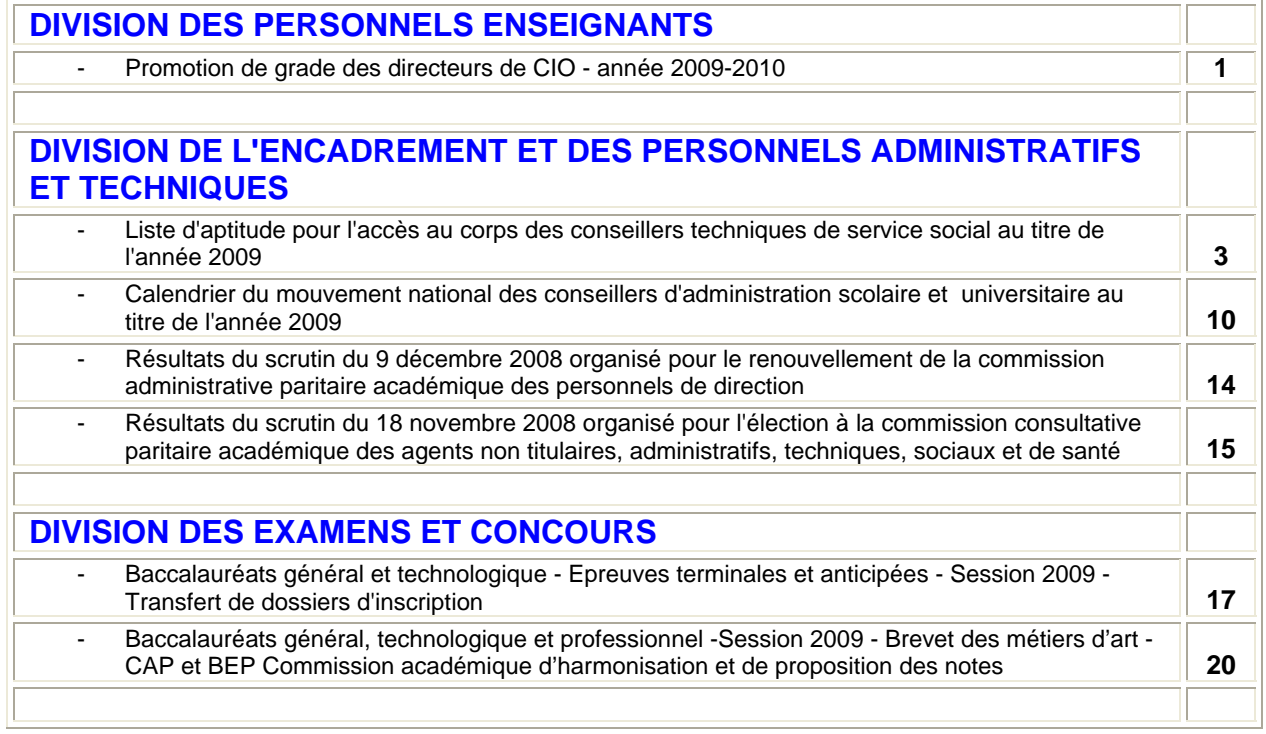

### Division des Personnels Enseignants

DIPE/09-445-330 du 5/01/09

#### **PROMOTION DE GRADE DES DIRECTEURS DE CIO, ANNEE 2009-2010**

Destinataires : Mesdames Messieurs les Directeurs de CIO - Mesdames et Messieurs les conseillers d'orientation psychologues - Mesdames et Messieurs les Inspecteurs d'Académie IPR EVS - IEN IO - Mesdames et Messieurs le Inspecteurs d'Académie-DSDEN

Affaire suivie par : DIPE : Bureaux des personnels d'orientation et d'éducation - Tel : 04 42 91 74 38 - Fax : 04 42 91 70 09 - SAIO : Alexandre MUNOZ, adjoint au Chef de Service - Tel : 04 42 91 70 16 - Fax : 04 42 91 70 14

Les instructions relatives à l'avancement de grade des Directeurs de CIO sont publiées au BOEN n° 48 du 18 décembre 2008. Les notes de service indiquent les règles applicables à la rentrée 2009.

#### **I - INSCRIPTIONS**

**Un imprimé papier est téléchargeable sur SIAP(\*) à compter du 18 DECEMBRE 2008** 

#### **pour retour au Rectorat le jeudi 8 JANVIER 2009**

(\*)Système d'Information d'Aide aux Promotions.

Les personnels concernés téléchargeront cet imprimé par internet à l'adresse suivante :

Sur le site ministériel : **[www.education.gouv.fr](http://www.education.gouv.fr/) Rubriques :**

- « concours, emplois et carrières »
- « Personnels enseignants »
- « Promotion, mutation, affectation des stagiaires »
- SIAP promotions pour les personnels
- Promotion de grade « inscrivez-vous » en fonction de votre situation.

#### **II - PIECES JOINTES**

- La demande de candidature via l'imprimé papier.
- Une lettre de motivation de 2 pages maximum faisant apparaître l'appréciation portée par le candidat sur les étapes de sa carrière, l'analyse de son itinéraire professionnel, les motivations qui le conduisent à présenter sa candidature. Cette lettre mettra en évidence les compétences acquises, les aptitudes et les aspirations qui justifient la demande de promotion du candidat.

#### **III - CONDITIONS D'INSCRIPTION, DE NOMINATION ET D'AFFECTATION**

• Sont concernés les conseillers d'orientation psychologues en activité dans l'Académie, les personnels détachés dans l'enseignement supérieur, auprès d'une administration ou d'un organisme implanté en France ainsi que les personnels mis à disposition.

*Les personnels détachés ou mis à* **disposition** transmettront leur dossier au Bureau DGRH B2- 3, 34, rue de Châteaudun 75436 PARIS cedex 09 avant **le 8 JANVIER 2009.** 

• **Sont concernés les conseillers d'orientation psychologues classés au** 7éme échelon **au 31 décembre 2008.** 

A partir de la liste des postes vacants transmise par la DGRH, les candidats pourront formuler au maximum dix vœux.

Ceux d'entre eux qui ne désirent pas présenter de vœux devront adresser au bureau DGRH B2-3 sous 7 jours une lettre stipulant qu'ils renoncent à leur candidature au grade de directeur de CIO.

• Je rappelle que les candidats ne pourront être nommés que s'ils peuvent être affectés sur l'un des postes à pourvoir et dont ils ont eu connaissance, et selon leur rang de classement sur le tableau national. Le fait de ne pas prendre les fonctions sur le poste prévu, au profit d'un poste non offert dans le cadre du tableau d'avancement, entraînera l'annulation de la promotion.

#### **IV - CRITERES DE CLASSEMENT DES CANDIDATURES**

#### **Ancienneté d'échelon et valeur professionnelle**

L'échelon acquis au 31 décembre 2008 : 1 point par échelon. La note sur 20 détenue au 31 août 2008 est multipliée par deux.

#### **Aptitude aux fonctions d'animation et de coordination et situations spécifiques**

1- L'aptitude aux fonctions d'animation et de coordination (sur les pratiques du métier, dans les zones prioritaires, en formation, dans les projets d'établissement et au sein des équipes pédagogiques...) doit traduire votre appréciation de la capacité du candidat à diriger un CIO.

2 - Situations spécifiques **:** Participation à des actions de formateur et situation des personnels faisant fonction

Il sera procédé, après examen des candidatures et avis de la commission administrative paritaire nationale, à la nomination au grade de directeur de CIO dans l'ordre d'inscription au tableau d'avancement.

#### **V - EXAMEN DES CANDIDATURES**

Les critères définis au paragraphe IV permettent d'établir un classement des candidatures par ordre de mérite.

*Signataire : Fabrice GERARDIN, Directeur des Relations et des Ressources Humaines* 

# Division de l'Encadrement et des Personnels Administratifs et Techniques

DIEPAT/09-445-565 du 05/01/09

#### **LISTE D'APTITUDE POUR L'ACCES AU CORPS DES CONSEILLERS TECHNIQUES DE SERVICE SOCIAL AU TITRE DE L'ANNEE 2009**

Destinataires : Messieurs les Inspecteurs d'Académie Directeurs des Services Départementaux de l'Education Nationale des Alpes de Haute Provence, des Hautes Alpes, des Bouchesdu-Rhône et de Vaucluse - Monsieur le Directeur du C.R.O.U.S. - Madame la Conseillère Technique de Service Social, Conseillère Technique du Recteur

Affaire suivie par : Mme PALOT - Tel : 04 42 91 72 37 - Fax : 04 42 91 70 06 - Mel : mireille.palot@acaix-marseille.fr

Les conditions requises pour accéder au corps des Conseillers Techniques de Service Social sont fixées par le décret n° 91-784 du 1<sup>er</sup> août 1991 modifié.

La présente circulaire a pour objet de vous donner les consignes pratiques relatives au dépôt des demandes d'inscription sur la liste d'aptitude pour l'accès à ce corps au titre de l'année 2009.

1/ - Condition requise pour faire acte de candidature :

- être classé à la date du 1<sup>e</sup> janvier 2009 au grade d'assistant de service social principal du corps des assistant(e)s de service social régi par le décret n° 91-783 du 01.08.1991 modifié.

#### 2/ - Elaboration des propositions :

D'une manière générale, deux critères doivent dorénavant gouverner vos propositions d'avancement de grade et de changement de corps. Il convient en effet de tirer les conséquences des articles 5 et 6 de la loi de modernisation de la fonction publique du 2 février 2007 qui, notamment, instaure la reconnaissance des acquis de l'expérience professionnelle (RAEP). Ainsi désormais, outre la valeur professionnelle de l'agent, les acquis de l'expérience professionnelle deviennent un critère exprès d'avancement et de promotion, sans pour autant naturellement que cette notion d'acquis se confonde avec la simple ancienneté.

L'appréciation des critères énoncés ci-dessus relève de l'autorité administrative dont dépendent les promouvables. S'agissant de la RAEP, l'examen devra porter sur la densité, la richesse du parcours antérieur de l'agent et les acquis que ce parcours lui a permis de capitaliser.

De même, il conviendra également de porter une attention particulière aux personnels exerçant tout ou partie de leurs fonctions en zone d'éducation prioritaire.

Vous examinerez, de manière prioritaire, la situation des personnels réunissant les conditions pour être promus au choix qui exercent d'ores et déjà en qualité de conseiller technique de l'inspecteur d'académie, assurent ou vous paraissent aptes à assurer l'une des autres missions et fonctions évoquées dans la circulaire n° 95-181 du 28 juillet 1995 (BO n° 31 du 31 août 1995). La liste des agents promouvables est adressée sous pli séparé à chacun des chefs de service.

**Vous veillerez particulièrement à proposer des agents qui vous paraissent les plus disposés à envisager une mobilité géographique et fonctionnelle compte tenu des nouvelles tâches qui pourraient leur être confiées.** 

#### 3/ - Procédure pratique :

- Les personnels candidats doivent remplir le rapport d'activité (dont modèle fourni en annexe 1), visé par vos soins.
- Vous devez remplir pour chaque candidat le rapport d'aptitude professionnelle (dont modèle fourni en annexe 2).
- Vous devez également établir un ordre de priorité en renseignant le tableau fourni en annexe 3. Les agents qui ne figureront pas sur ce tableau seront réputés ne pas être candidats.
- L'ensemble de ces documents devra être adressé directement au Rectorat DIEPAT Bureau 3.03 pour le **vendredi 23 janvier 2009 impérativement**.

Les nominations des agents inscrits sur la liste d'aptitude nationale prendront effet à la rentrée scolaire 2009.

Ministère de l'éducation nationale **ANNEXE 1** - Bureau DGRH C 2-1 -

### **RAPPORT D'ACTIVITE**

NOM PRENOM :

AFFECTATION :

ADRESSE PERSONNELLE :

L'agent rédige lui-même son rapport d'activité concernant ses fonctions actuelles et son activité passée dans le corps.

Signature de l'agent

Fait à,

Visa du supérieur hiérarchique direct : Nom : Nom :

Date Qualité :

*A adresser directement au Rectorat – DIEPAT 3.03 pour le 23 janvier 2009* 

### **RAPPORT D'APTITUDE PROFESSIONNELLE**

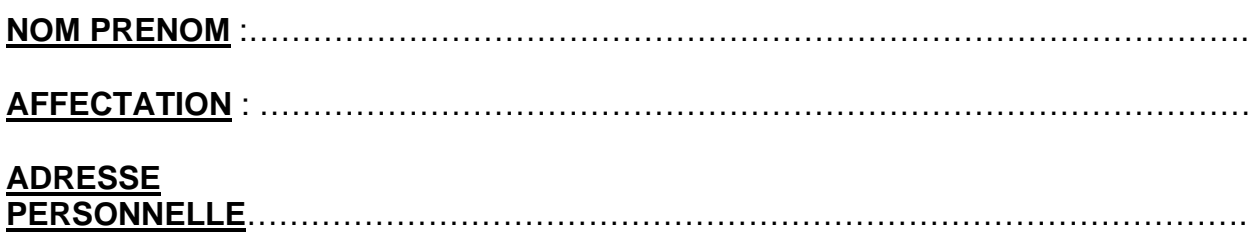

Le rapport d'aptitude professionnelle doit être établi avec le plus grand soin par l'autorité hiérarchique et se décliner en fonction des 4 items suivants :

**- I - Appréciation sur les activités actuelles de l'agent, l'étendue de ses missions et de ses responsabilités**, **(y compris la participation à la formation continue des personnels et/ou à la formation de stagiaires) ;**

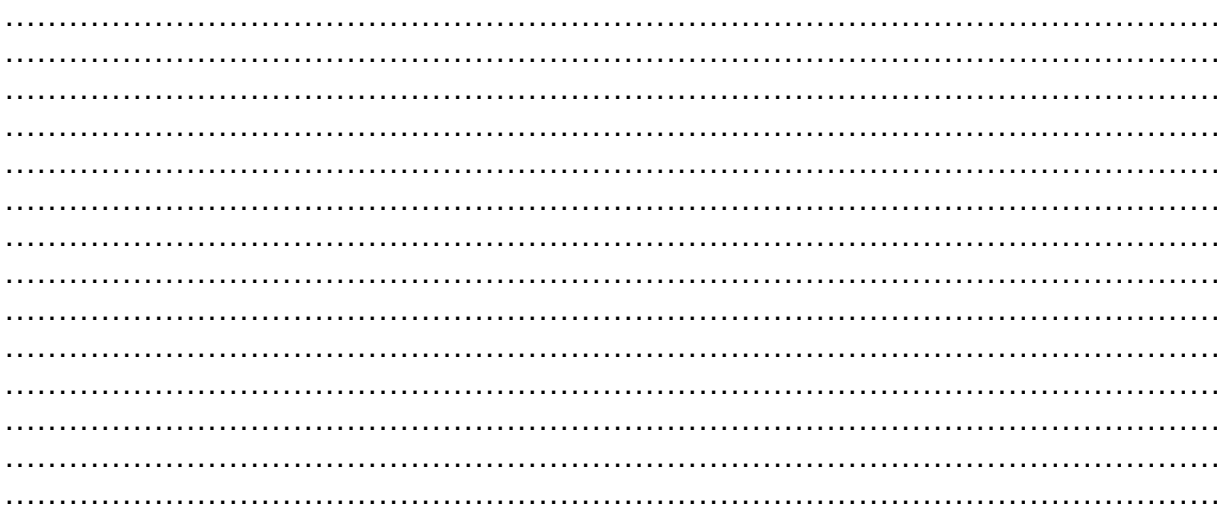

#### **- II - Appréciation sur la contribution de l'agent à l'activité du service ;**

1) Capacité à animer, coordonner, mobiliser les énergies, impulser …………………………………………………………………………………………………… …………………………………………………………………………………………………… …………………………………………………………………………………………………… …………………………………………………………………………………………………… …………………………………………………………………………………………………… …………………………………………………………………………………………………… …………………………………………………………………………………………………… …………………………………………………………………………………………………… …………………………………………………………………………………………………… …………………………………………………………………………………………………… …………………………………………………………………………………………………… ……………………………………………………………………………………………………

#### 2) Mise en œuvre d'un projet

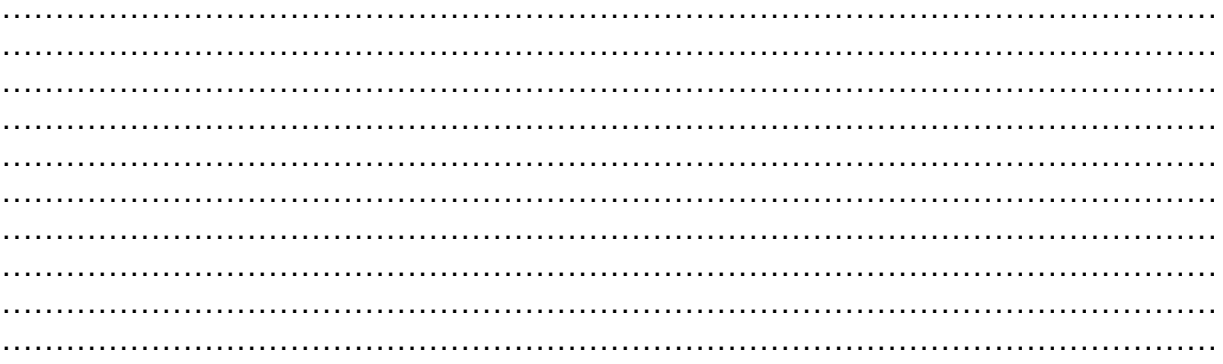

#### 3) Initiatives et actions

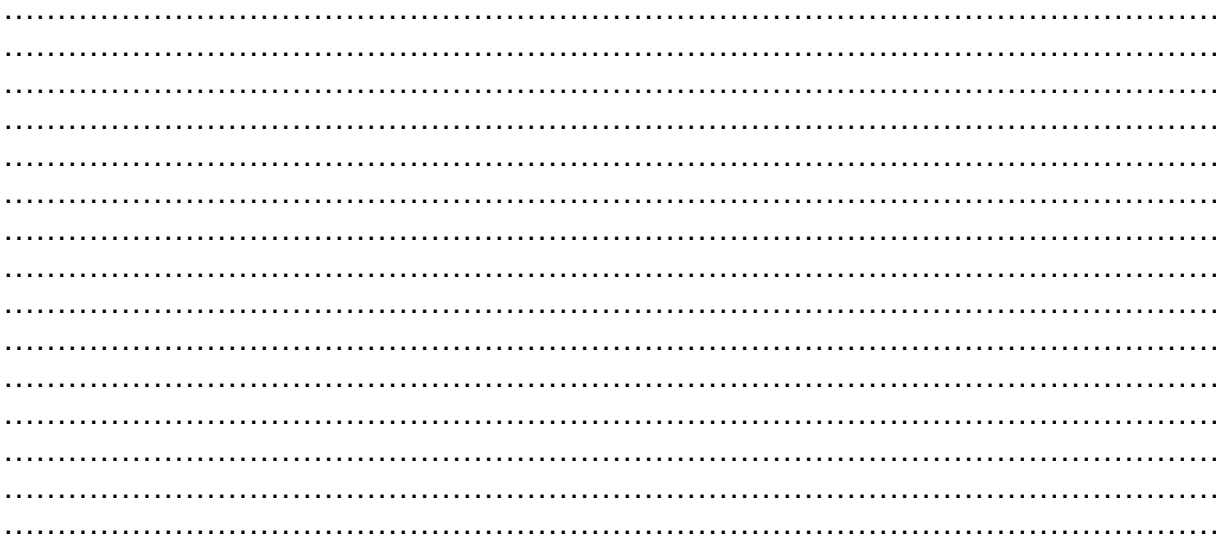

#### - III - Appréciation sur l'aptitude de l'agent : encadrement, partenariats, médiation;

#### 1) Aptitude à l'encadrement

 $\mathbb{R}^2$  $\ddotsc$  $\ldots$ 

#### 2) Recherche de partenariats institutionnels ou associatifs

 $\ddotsc$  $\sim$  $\mathbb{R}^2$  $\sim$ 

#### 3) Aptitude à la médiation

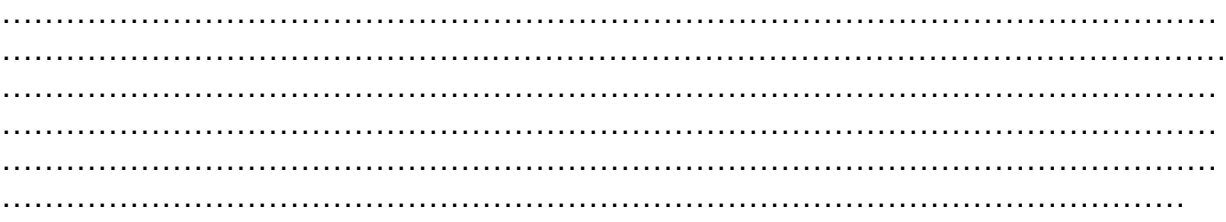

#### - IV - Appréciation sur le parcours professionnel de l'agent

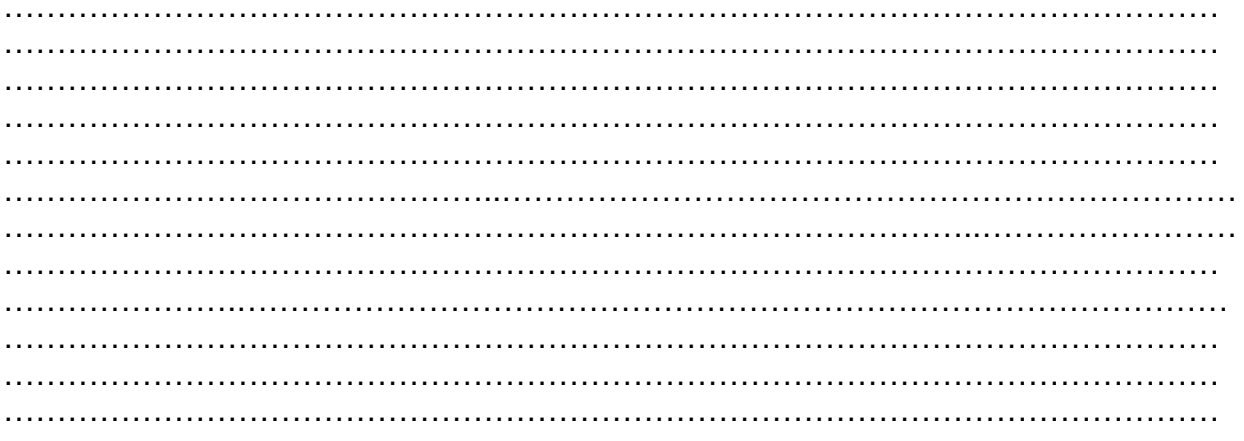

Vu et pris connaissance le :

Signature de l'agent

Signature du Chef de Service :

Date :

adresser directement au Rectorat - DIEPAT 3.03 pour le 23 janvier 2009

DIEPAT – 3.03

#### **AGENTS REUNISSANT LES CONDITIONS POUR ETRE INSCRITS SUR LA LISTE D'APTITUDE D'ACCES**

#### **AU CORPS DES CONSEILLERS TECHNIQUES DE SERVICE SOCIAL**

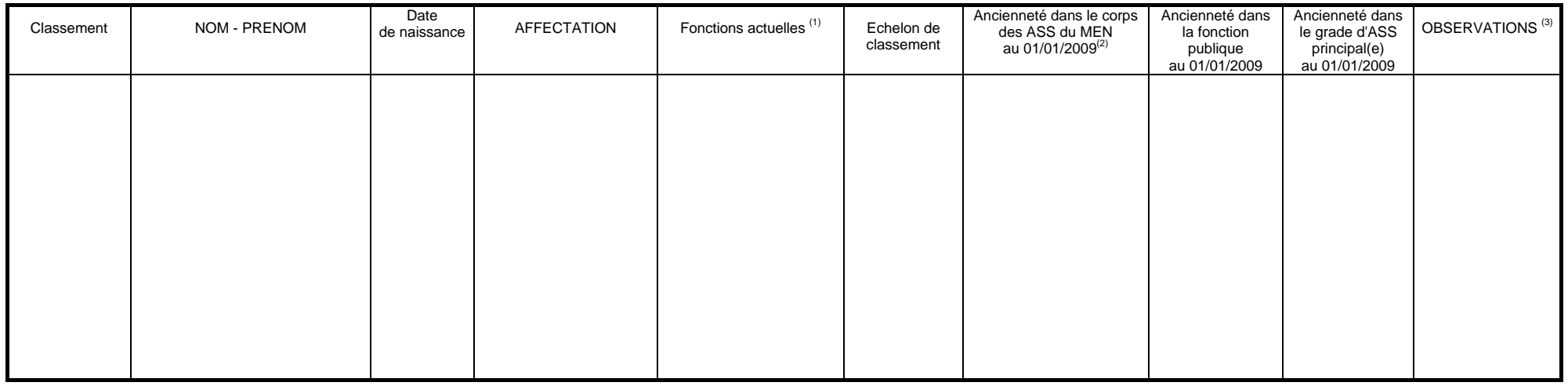

#### **ANNEE 2009**

Fait à…………………………………………….., le…………………………………

 **SIGNATURE ET CACHET DU CHEF DE SERVICE** 

(1) Préciser conseiller technique du recteur, de l'I.A. ou S.S.E., S.S.P.

(2) Pour les agents qui dépendaient du ministère de la santé, préciser leur ancienneté à partir de la date de leur nomination au ministère de la santé.

(3) Indiquer si l'agent envisage de demander son admission à la retraite au cours de l'année 2009.

*A adresser directement au Rectorat – DIEPAT 3.03 pour le 23 janvier 2009* 

# Division de l'Encadrement et des Personnels Administratifs et Techniques

DIEPAT/09-445-566 du 05/01/09

#### **CALENDRIER DU MOUVEMENT NATIONAL DES CONSEILLERS D'ADMINISTRATION SCOLAIRE ET UNIVERSITAIRE AU TITRE DE L'ANNEE 2009**

Destinataires : Etablissements publics

Affaire suivie par : Mme CAMPION - Tel : 04 42 91 74 37 - Fax : 04 42 91 70 06

La note de service ministérielle n° 08-0820 du 25-11-2008 relative au mouvement des CASU organisé au titre de la rentrée scolaire 2009 est parue au BOEN N° 48 du 18 décembre 2008.

J'appelle votre attention sur les modifications qu'elle comporte notamment au niveau de l'abandon du barème indicatif au profit de critères d'ordre qualitatif pour tous les postes offerts au mouvement ainsi que sur le calendrier et les nouvelles modalités d'inscription.

**1- La consultation des postes vacants et la saisie des vœux de mutation** s'effectueront sur Internet à compter du **8 janvier 2009** jusqu'au **29 janvier 2009** à l'adresse suivante :

#### http ://[www.education.gouv.fr](http://www.education.gouv.fr/)

 rubrique « concours, emplois, carrières » menu « personnels d'encadrement » « AMIA » sous menu « mouvement national et interacadémique » rubrique « mouvement national des CASU ».

**2- L'impression par les conseillers d'administration scolaire et universitaire de leur confirmation de demande de mutation** puis la transmission des dossiers complets par la voie hiérarchique aux services académiques dont ils relèvent et l'envoi direct des CV par les agents aux structures d'accueil s'effectueront du **30 janvier 2009 au 6 février 2009** 

**3- Le site sera réouvert du 9 mars 2009 au 19 mars 2009** pour permettre aux conseillers d'administration scolaire et universitaire ayant participé à la première phase du mouvement **et à eux seuls** et qui n'auraient pas obtenu leur mutation, de consulter les postes restés vacants et formuler une extension de leurs vœux.

#### **4- Une seule commission administrative paritaire nationale chargée d'examiner les opérations de mutation sera réunie le 7mai 2009.**

Vous trouverez en pièce jointe, une note d'information de la Direction de l'Encadrement du Ministère sur les nouvelles modalités du mouvement des CASU.

# CASU - Mobilité 2009

### La direction de l'encadrement élabore le projet de mouvement national des CASU.

### Ce qui change pour le mouvement 2009

#### **Un calendrier de publication des postes mieux adapté**

Cette année, l'ouverture du serveur en deux phases distinctes permettra de vous proposer un plus large choix de postes.

Vous pourrez ainsi du **8 au 29 janvier**, puis du **9 au 19 mars**, prendre connaissance des postes vacants ou susceptibles de l'être et déposer vos vœux de mutation.

*Attention.* Seuls les agents ayant formulé des vœux lors de la première phase d'ouverture du serveur AMIA en janvier pourront formuler de nouveaux vœux ou les modifier lors de la seconde phase de mars 2009.

#### **De nouvelles modalités d'inscriptions facilitées**

La procédure de confirmation des demandes de mutation est modifiée. Vous devrez vous connecter à l'application AMIA du 30 janvier au 6 février 2009 pour imprimer votre confirmation de demande de mutation que vous devrez joindre à votre dossier que vous ferez parvenir par la voie hiérarchique.

#### **Une seule CAPN nécessaire**

Dans le cadre de la nouvelle procédure une seule CAPN chargée d'examiner les opérations de mutation au titre de l'année 2009 sera réunie le 7 mai 2009, au lieu des 2 CAPN (mars et mai) des années précédentes.

# Le calendrier des opérations

#### **Du 8 au 29 janvier 2009**

- Consultez les postes vacants.
- Saisissez vos vœux de mutation (maximum de six) pour des postes vacants et/ou susceptibles de se libérer.

#### **Du 30 janvier au 6 février 2009**

- Imprimez votre confirmation de demande de mutation. N'oubliez pas de la dater et la signer.
- Parallèlement, transmettez directement votre CV aux structures d'accueil (services académiques, établissement d'enseignement supérieur, établissement public national).
- Puis transmettez votre dossier complet par la voie hiérarchique au service académique dont vous dépendez avant la date limite de réception des dossiers de mutation fixée par ce service.

#### **À partir du 2 mars**

• Les structures d'accueil (services académiques, établissement d'enseignement supérieur, établissement public national) examinent les dossiers et organisent des entretiens éventuels.

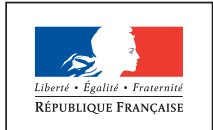

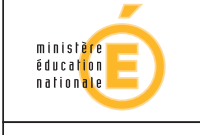

MINISTÈRE **DE L'ENSEIGNEMENT SUPÉRIEUR<br>ET DE LA RECHERCHE** 

#### **Du 9 au 19 mars 2009**

• Consultez les postes vacants ou susceptibles de l'être lors de la seconde phase d'ouverture du serveur AMIA et formulez éventuellement de nouveaux vœux (dans la limite de 6 vœux maximum) par écrit et par la voie hiérarchique.

#### **Avant le 27 mars 2009**

- Si vous avez modifié ou formulé de nouveaux vœux entre les 9 et 19 mars, envoyez votre modification de vœux par la voie hiérarchique à la Direction de l'encadrement (bureau de l'encadrement administratif) et envoyez également une copie à la Direction de l'encadrement par télécopie.
- Parallèlement transmettez directement votre CV aux structures d'accueil (services académiques, établissement d'enseignement supérieur, établissement public national).

#### **Jusqu'au 9 avril 2009**

• Les structures d'accueil (services académiques, établissement d'enseignement supérieur, établissement public national) examinent les dossiers et organisent des entretiens éventuels.

#### **Le 7 mai 2009**

- CAPN chargée d'examiner les opérations au titre de l'année 2009.
- Consultez le résultat de votre demande de mutation sur l'application AMIA.

# Les modalités de dépôt des demandes

#### **Comment faire votre demande ?**

- Une adresse à retenir ; le site du ministère www.education.gouv.fr/mobilitécasu. Munissez-vous de votre Numen indispensable pour vous connecter à l'application AMIA.
- Six vœux sont possibles. Vous pouvez candidater sur des postes vacants ou susceptibles de l'être mais également formuler des vœux sur une académie, un département, un groupe de communes, une commune ou un établissement.

#### **Les différentes étapes**

- Le serveur est ouvert du 8 janvier au 29 janvier pour la saisie des demandes, puis du 9 au 19 mars 2009 pour consultation permettant une modification ou un ajout éventuel de vœux par écrit et dans la limite de six vœux maximum.
- Du 30 janvier au 6 février 2009, vous devez imprimer à partir de l'application AMIAle formulaire de confirmation de votre demande de mutation. Ce formulaire daté et signé, corrigé si nécessaire et accompagné de toutes les pièces justificatives est transmis avec l'ensemble de votre dossier par la voie hiérarchique.
- Lors de chacune des phases d'ouverture du serveur AMIA (8-29 janvier et 9-19 mars), vous devez adresser votre curriculum vitae directement aux structures d'accueil (services académiques, établissement d'enseignement supérieur, établissement public national) pour lesquelles vous candidatez. Contactez le responsable de l'entité afin de convenir d'un éventuel entretien. Ces entretiens permettront aux responsables d'évaluer votre information sur les postes pour lesquels vous candidatez ainsi que vos motivations.
- Les seules demandes pouvant être prises en compte pour une annulation ou modification sont celles qui répondent aux motifs suivants : circonstances graves et imprévisibles concernant l'agent, son conjoint ou ses enfants à charge. En tout état de cause, une telle demande devra être appuyée de pièces justificatives.

# Comment constituer votre dossier

Votre dossier de mutation vous permet de décrire votre parcours professionnel et de préciser vos motivations professionnelles. Il est composé de deux parties.

#### **Les documents du dossier que vous devez fournir**

- Une fiche qui présente votre parcours professionnel en catégorie A (annexe1), accompagnée d'un CV.
- Une fiche descriptive de votre poste actuel que vous devez compléter (annexe 3 ou 3 bis).
- L'attestation des services effectués dans la fonction publique d'État (annexe 4),
- Votre confirmation de demande de mutation imprimée depuis l'application AMIA datée et signée (fiche AMIA).
- Les pièces justificatives de votre situation familiale, médicales…

#### **La partie renseignée par vos supérieurs hiérarchiques**

- L'avis et appréciation sur votre candidature.
- L'avis sur la vacance de votre poste.

#### Conseils

Saisissez votre demande de mutation dès le 8 janvier 2009 www.education.gouv.fr/mobilité-casu

Votre demande de mutation doit être impérativement transmise par la voie hiérarchique.

N'oubliez pas d'imprimer votre confirmation de demande de vœux. Datez et signez-la avant de la joindre à votre dossier de candidature.

Consultez du 9 au19 mars 2009 les nouveaux postes disponibles ou susceptibles de l'être.

Vous vous engagez à accepter l'un des postes que vous aurez sollicité quel que soit son ordre de classement.

#### **À noter**

L'application AMIA vous permet de :

- consulter le calendrier des opérations du mouvement ;
- consulter la liste de postes offerts et leurs descriptifs ;
- saisir vos vœux de mutation (1ère phase d'ouverture du serveur, et modifications ou ajout par écrit lors de la seconde phase d'ouverture) ;
- éditer votre demande de confirmation de mutation à l'issue de la première phase d'ouverture du serveur ;
- consulter les résultats de la commission administrative paritaire nationale.

#### **Pour aller plus loin**

Texte de référence

• La note de service relative à ces opérations sera publiée au BOEN et au BOESR du 18 décembre 2008.

Besoin d'information juridique, de conseil pour mieux préparer votre mobilité, n'hésitez pas à contacter le DRH de votre établissement, le service gestionnaire académique dont vous relevez ou le bureau de l'encadrement administratif à la direction de l'encadrement (01 55 55 35 74 ou 01 55 55 38 56).

# Division de l'Encadrement et des Personnels Administratifs et Techniques

DIEPAT/09-445-567 du 05/01/09

#### **RESULTATS DU SCRUTIN DU 9 DECEMBRE 2008 ORGANISE POUR LE RENOUVELLEMENT DE LA COMMISSION ADMINISTRATIVE PARITAIRE ACADEMIQUE DES PERSONNELS DE DIRECTION**

Destinataires : Tous destinataires

Affaire suivie par : Mme ROUELLE-ALLODI, Secrétariat de la DIEPAT - Tel : 04 42 91 72 26 - Fax : 04 42 91 70 06 - e-mail : ce.diepat@ac-aix-marseille.fr

#### **CAPA des personnels de direction (6 sièges)**

Inscrits : 494 Votants : 436 (88,25%) Exprimés : 423 (85,62%)

Ont obtenu :

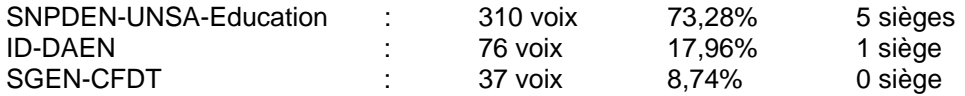

Elus :

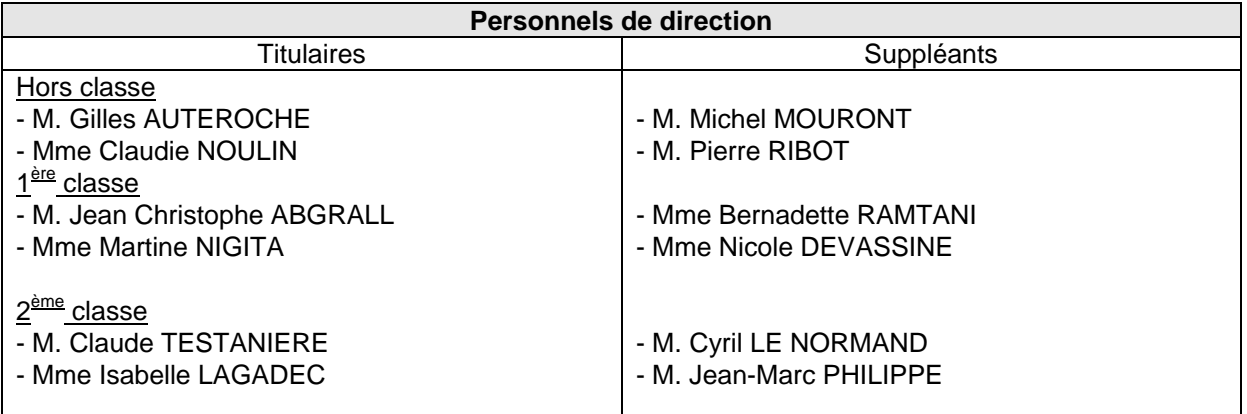

# Division de l'Encadrement et des Personnels Administratifs et Techniques

DIEPAT/09-445-568 du 05/01/09

#### **RESULTATS DU SCRUTIN DU 18 NOVEMBRE 2008 ORGANISE POUR L'ELECTION A LA COMMISSION CONSULTATIVE PARITAIRE ACADEMIQUE DES AGENTS NON TITULAIRES, ADMINISTRATIFS, TECHNIQUES, SOCIAUX ET DE SANTE**

Destinataires : Tous destinataires

Affaire suivie par : Mme ROUELLE-ALLODI, Secrétariat de la DIEPAT - Tel : 04 42 91 72 26 - Fax : 04 42 91 70 06 - e-mail : ce.diepat@ac-aix-marseille.fr

#### **Agents non titulaires ATOS - niveau de catégorie A**

Inscrits : 120 Votants : 45 (37,50%) Exprimés : 43 (35,83%)

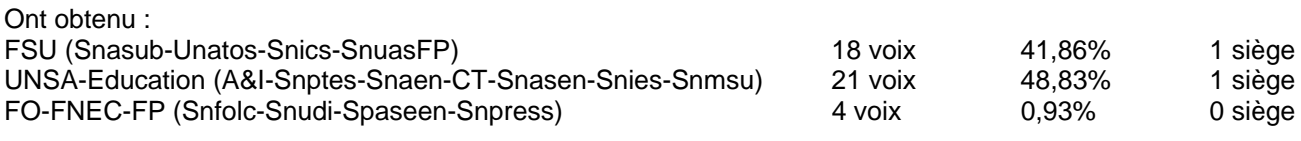

#### **Agents non titulaires ATOS - niveau de catégorie B**

Inscrits : 91 Votants : 46 (50,54%) Exprimés : 37 (40,65%)

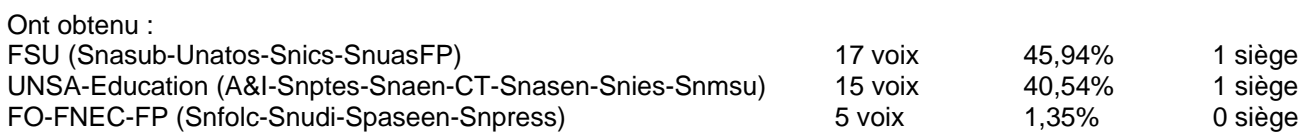

#### **Agents non titulaires ATOS - niveau de catégorie C**

Inscrits : 306 Votants : 172 (56,20%) Exprimés : 162 (52,94%)

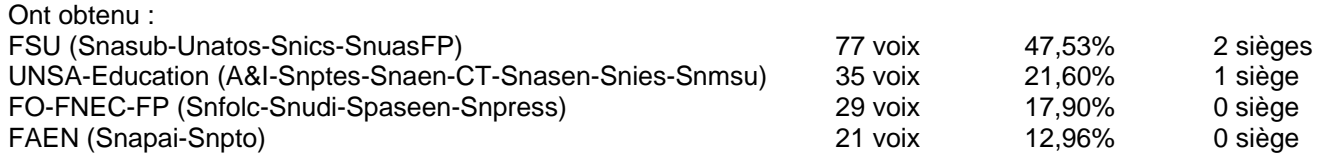

Sont désignés par les organisations syndicales

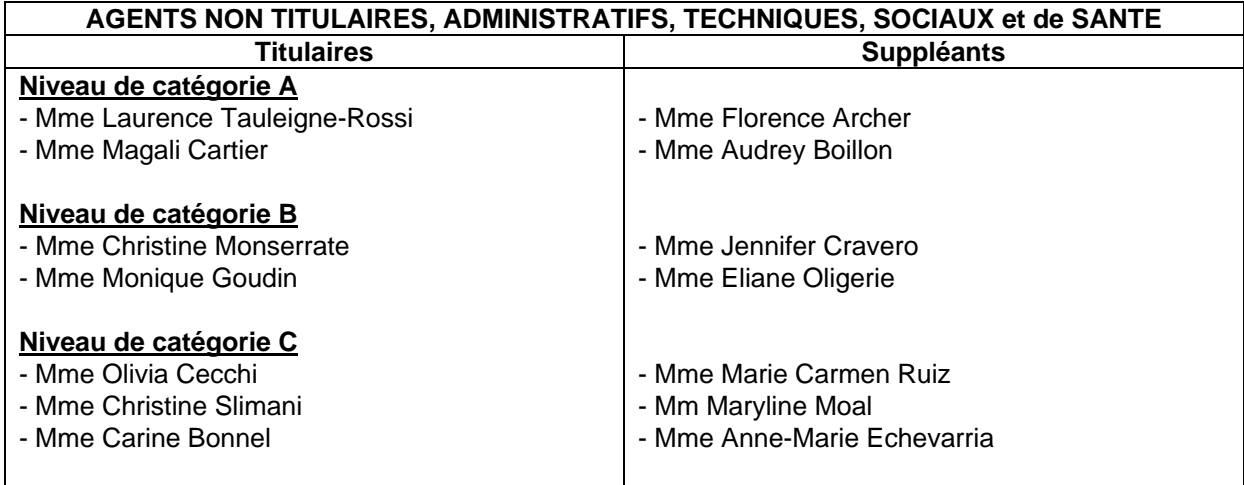

### Division des Examens et Concours

DIEC/09-445-1217 du 5/01/09

#### **BACCALAUREATS GENERAL ET TECHNOLOGIQUE - EPREUVES TERMINALES ET ANTICIPEES - SESSION 2009 - TRANSFERT DE DOSSIERS D'INSCRIPTION**

Référence : Décrets n 93-1092 et 93-1093 du 15 septembre 1993 portant règlement général des Baccalauréats général et technologique, article 12

Destinataires : Lycées publics et privés

Affaire suivie par : BCG : Mme EXPOSITO - Tel : 04.42.91.71.88 - Mme SCHELOUCH - Tel : 04.42.91.71.89 - Mme MISTRE - Tel : 04.42.91.71.90 - Mme IMMORDINO - Tel : 04.42.91.71.91 - BTN : Mme AMALBERT - Tel : 04.42.91.71.79 - Mme SCHIANCHI - Tel : 04.42.91.71.93 - Mme DUFORT - Tel : 04.42.91.71.94 - EA : Mme ALENDA - Tel : 04.42.91.71.86

Comme chaque année des modifications, dans la liste des candidats de votre établissement, interviennent après le retour des confirmations d'inscription, à la suite de changements de domicile.

Pour me permettre de procéder au suivi des dossiers des candidats concernés, vous voudrez bien me signaler au fur et à mesure que vous en aurez connaissance et au plus tard le **lundi 30 mars 2009**  tous les changements à prendre en compte.

A cet effet, vous compléterez les annexes ci-jointes (annexes 1 et 2) en prenant soin de distinguer les transferts intra-académiques des transferts interacadémiques.

DIEC 2.02 *Nom de l'Etablissement* 

#### TRANSFERTS INTRA-ACADEMIQUES (opérés après le retour des confirmations d'inscription)

Départ de candidats de votre établissement vers un autre établissement de l'académie

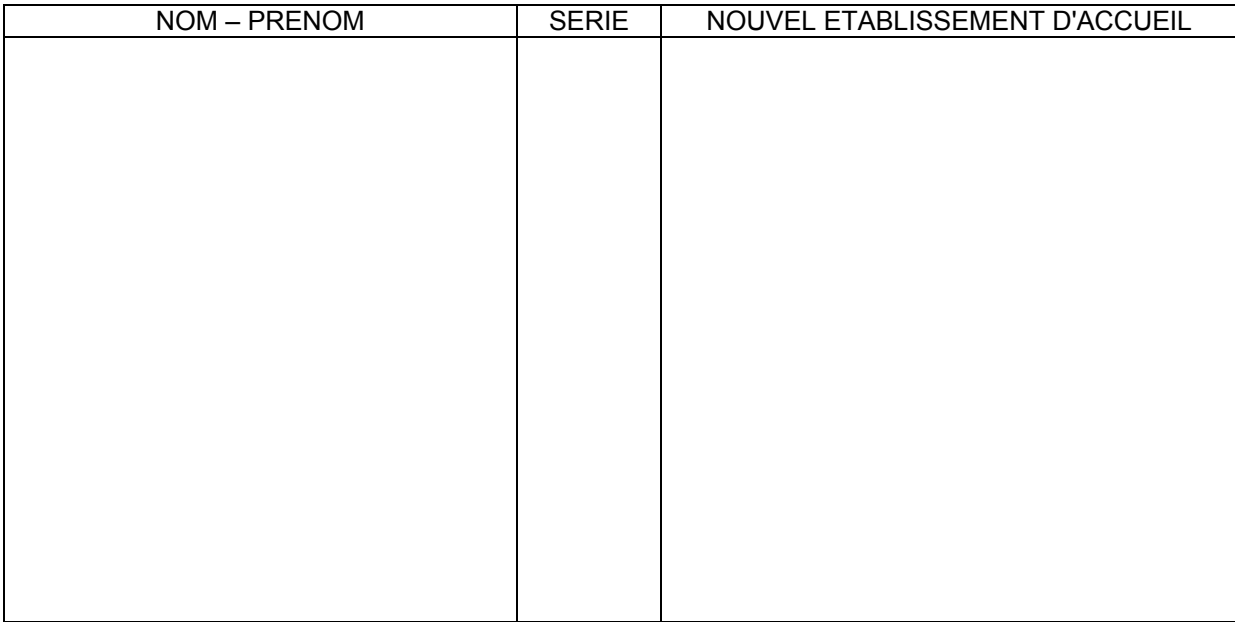

#### Arrivée de candidats d'un autre établissement de l'académie dans votre établissement

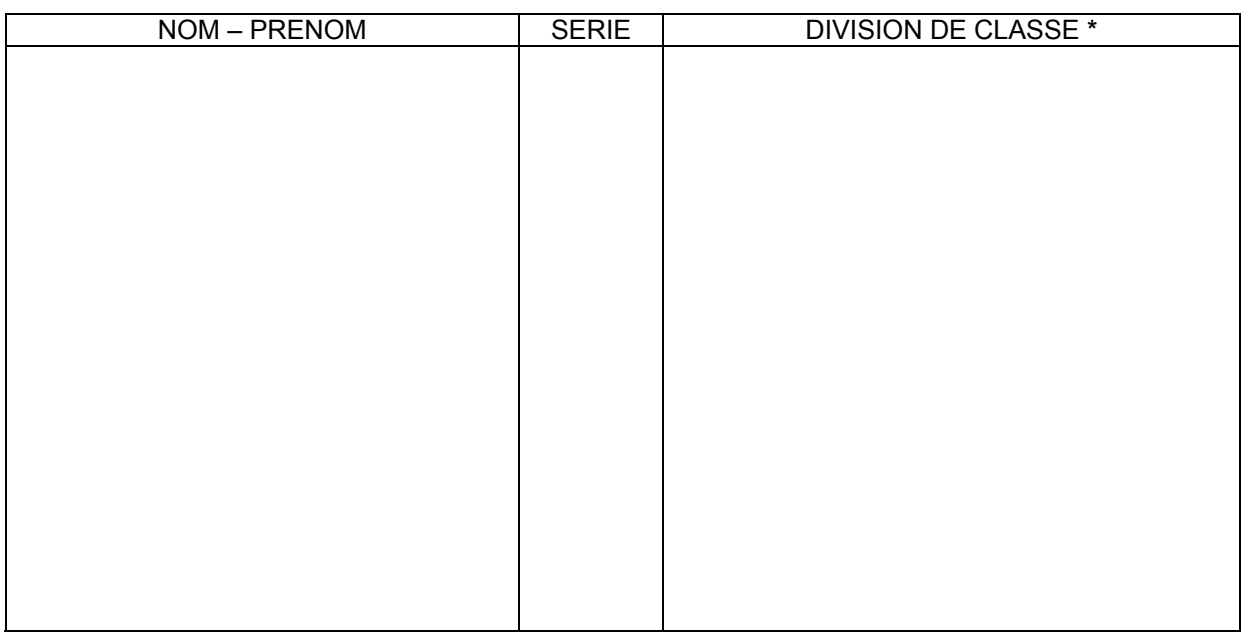

**\* concerne uniquement les élèves de première** 

#### **RETOUR DIEC 2-02 AU PLUS TARD LE LUNDI 30 MARS 2009**

 $\overline{a}$ 

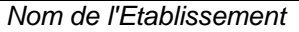

**BCG BCG BCG BTN** EAST AND RESIDENCE ASSOCIATE TO A RESIDENCE A STRUCK OF THE STRUCK OF THE STRUCK OF THE STRUCK OF THE STRUCK O

#### TRANSFERTS INTERACADEMIQUES (opérés après le retour des confirmations d'inscription)

Départ de candidats de votre établissement vers un établissement situé dans une autre Académie

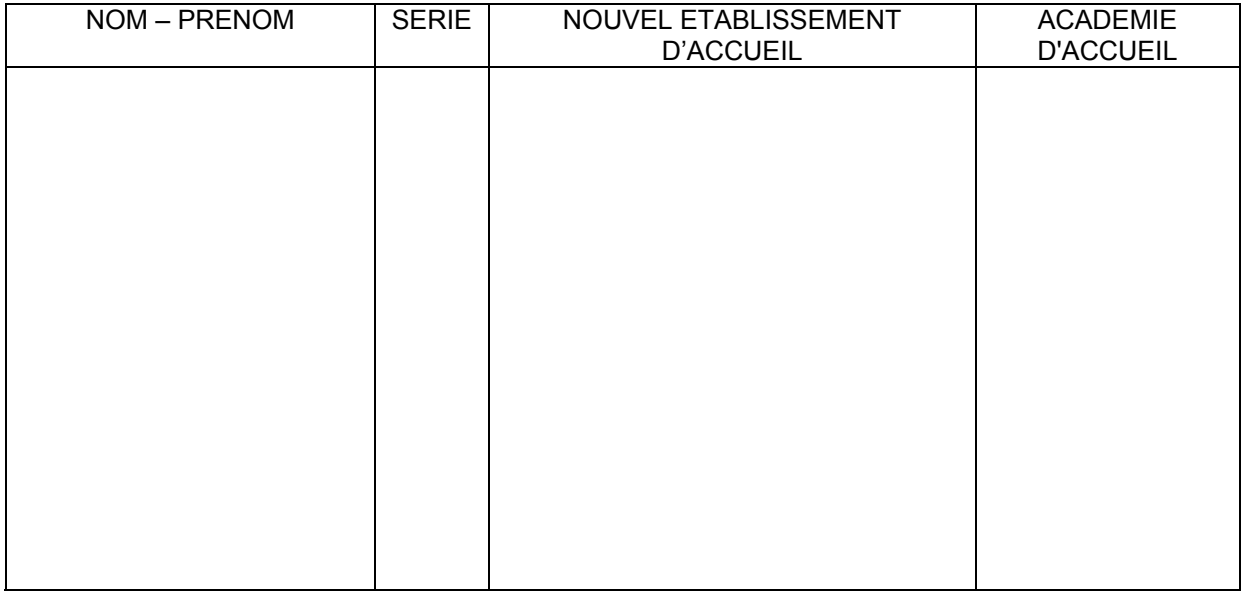

#### Arrivée de candidats d'une autre Académie dans votre établissement

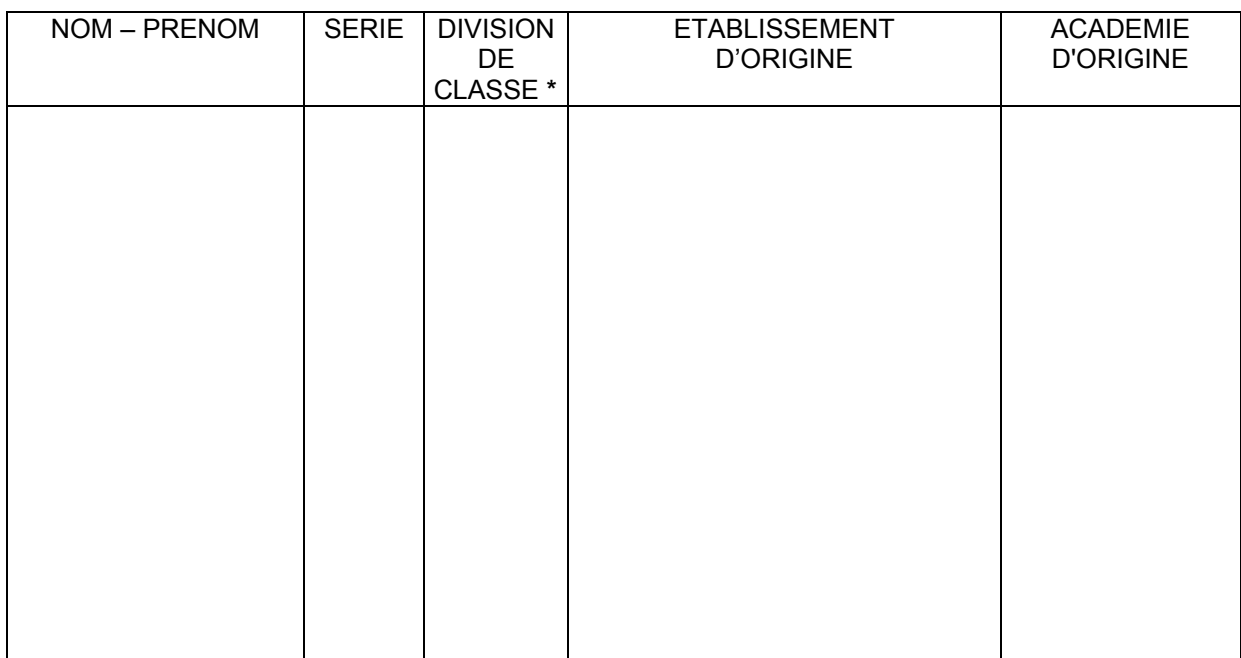

**\* concerne uniquement les élèves de première** 

#### **RETOUR DIEC 2-02 AU PLUS TARD LE LUNDI 30 MARS 2009**

### Division des Examens et Concours

DIEC/09-445-1218 du 5/01/09

#### **BACCALAUREATS GENERAL, TECHNOLOGIQUE ET PROFESSIONNEL - SESSION 2009 - BREVET DES METIERS D'ART - CAP ET BEP COMMISSION ACADEMIQUE D'HARMONISATION ET DE PROPOSITION DES NOTES**

Destinataires : Tous destinataires

Affaire suivie par : Mme OLIVIER-GUINARD - Tel : 04 42 91 71 83 - Mme LAURENT - Tel : 04 42 91 71 87 - Fax : 04 42 91 75 02

#### **LE RECTEUR DE L'ACADEMIE D'AIX-MARSEILLE**

- VU les arrêtés du 9 avril 2002 modifié et du 11 juillet 2005 relatifs aux modalités d'organisation du contrôle en cours de formation et de l'examen ponctuel terminal prévus pour l'éducation physique et sportive des baccalauréats général, technologique et professionnel, du brevet des métiers d'art, du CAP et du BEP
- SUR proposition des inspecteurs d'académie, inspecteurs pédagogiques régionaux d'éducation physique et sportive

#### **A R R E T E**

Article premier : La commission académique d'harmonisation et de proposition des notes prévue par l'arrêté visé en référence est composée comme suit :

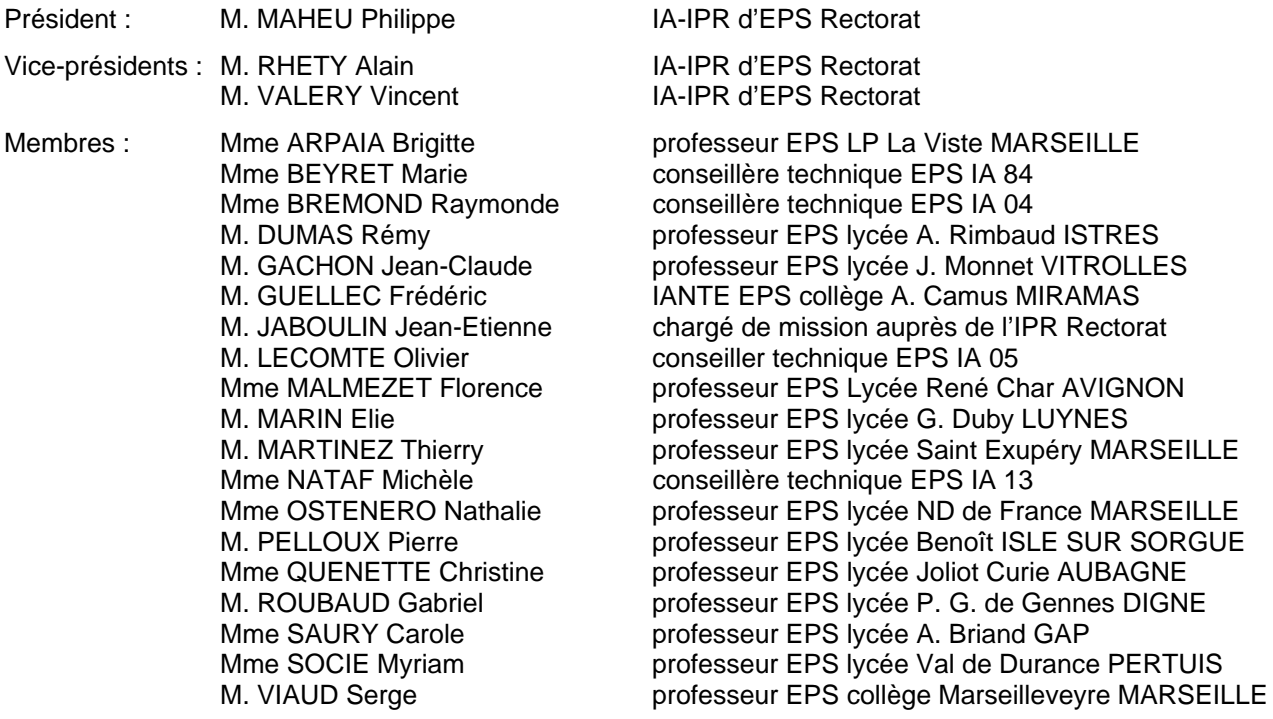

Article 2 : La secrétaire générale de l'académie d'Aix-Marseille et les inspecteurs d'académie, directeurs des services départementaux de l'éducation nationale sont chargés, chacun en ce qui le concerne, de l'exécution du présent arrêté.

Fait à Aix-en-Provence, le 5 janvier 2009

*Signataire : Jean-Paul de GAUDEMAR, Recteur de l'Académie d'Aix-Marseille, Chancelier des Universités*